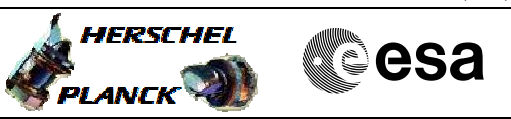

# **Procedure Summary**

#### **Objectives**

The ASW function "FDIR Management" is responsible of FDIR, mostly based on the On-Board Monitoring and Event-Action services.

FDIR management implements Cross-correlated checks (hard-coded functions) for more complicated checks, where a monitoring of a single parameter is not sufficient.

This procedure describes the steps needed to switch ON or OFF the function.

## **Summary of Constraints**

Default status of the function: "Started".

When the function is stopped, it does not accept any other telecommands than the: - Start Function TC(8,1,116);

- Report Function Status TC(8,5,116).

# **Spacecraft Configuration**

**Start of Procedure**

- CDMU in default configuration, that is:
- PM A or B ON (nominally A)
- TM Encoder/OBT A or B active (nominally A)
- RM A and B enabled - MM A and B ON
- 

**End of Procedure**

- CDMU in default configuration, that is:
- PM A or B ON (nominally A)
- TM Encoder/OBT A or B active (nominally A)
- RM A and B enabled - MM A and B ON
- 

### **Reference File(s)**

**Input Command Sequences**

**Output Command Sequences** HRD3004A HRD3004B

### **Referenced Displays**

**ANDs GRDs SLDs** ZAZAI999

**Configuration Control Information**

Doc No. :PT-HMOC-OPS-FOP-6001-OPS-OAH Fop Issue : 3.0 Fop Issue :  $3.0$ <br>
Issue Date:  $13/04/10$ 

 Start or stop the whole FDIR function File: H\_CRP\_DHS\_3004.xls Author: S. Manganelli

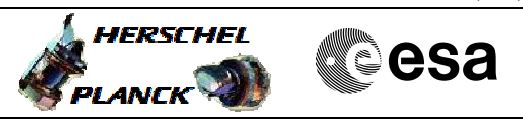

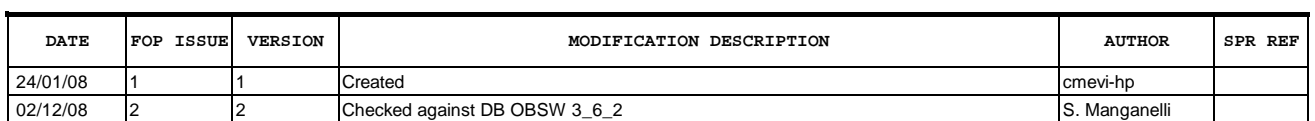

 Start or stop the whole FDIR function File: H\_CRP\_DHS\_3004.xls Author: S. Manganelli

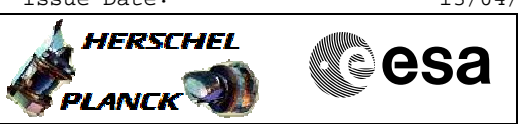

# **Procedure Flowchart Overview**

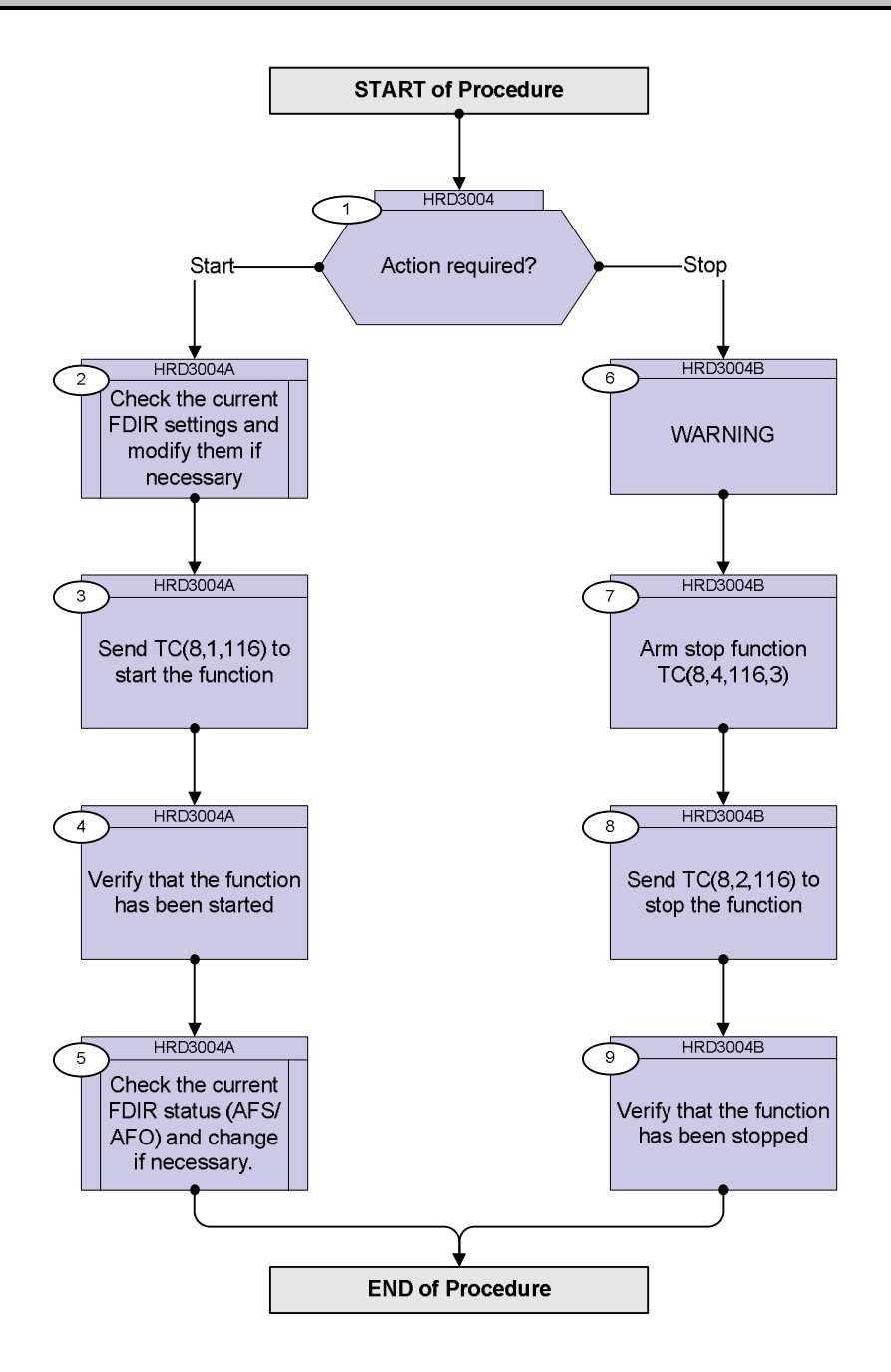

Doc No. :PT-HMOC-OPS-FOP-6001-OPS-OAH Fop Issue : 3.0 Issue Date: 13/04/10

**HERSCHEL** 

**PLANCK** 

**esa** 

 Start or stop the whole FDIR function File: H\_CRP\_DHS\_3004.xls Author: S. Manganelli

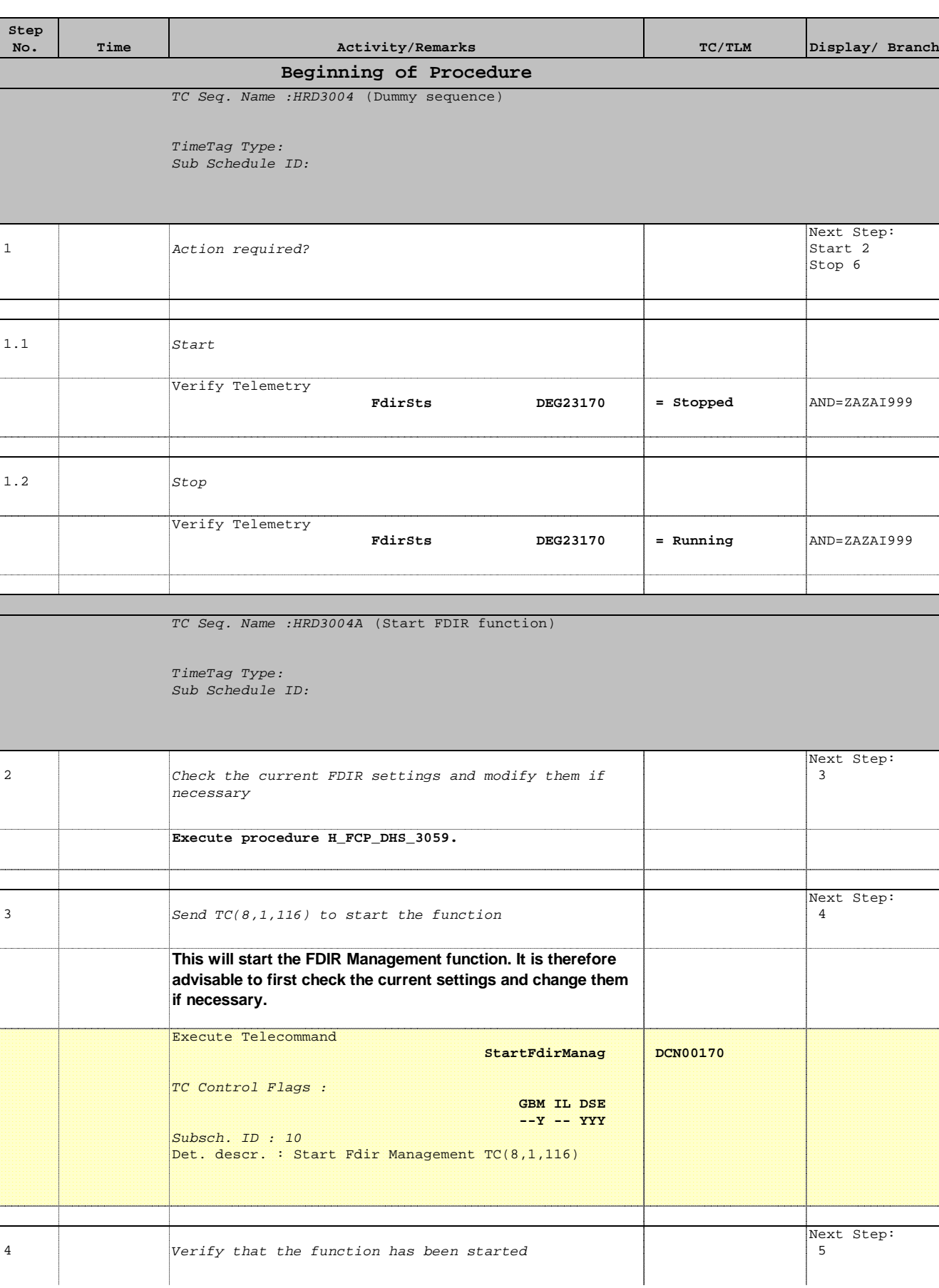

 Start or stop the whole FDIR function File: H\_CRP\_DHS\_3004.xls Author: S. Manganelli

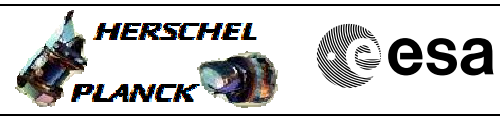

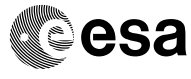

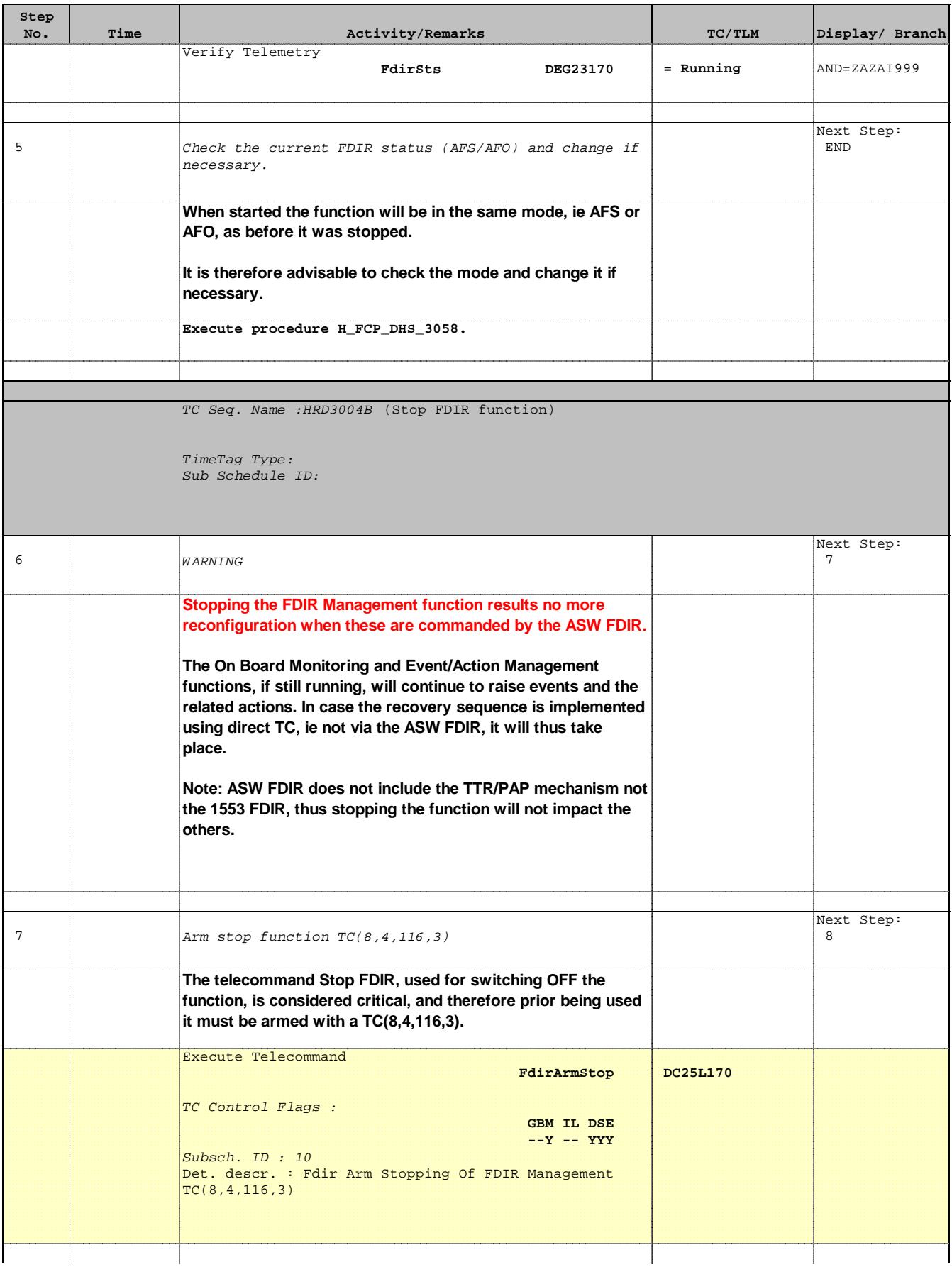

 Start or stop the whole FDIR function File: H\_CRP\_DHS\_3004.xls Author: S. Manganelli

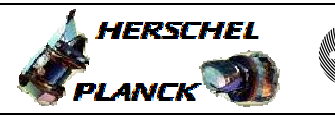

**CSA** 

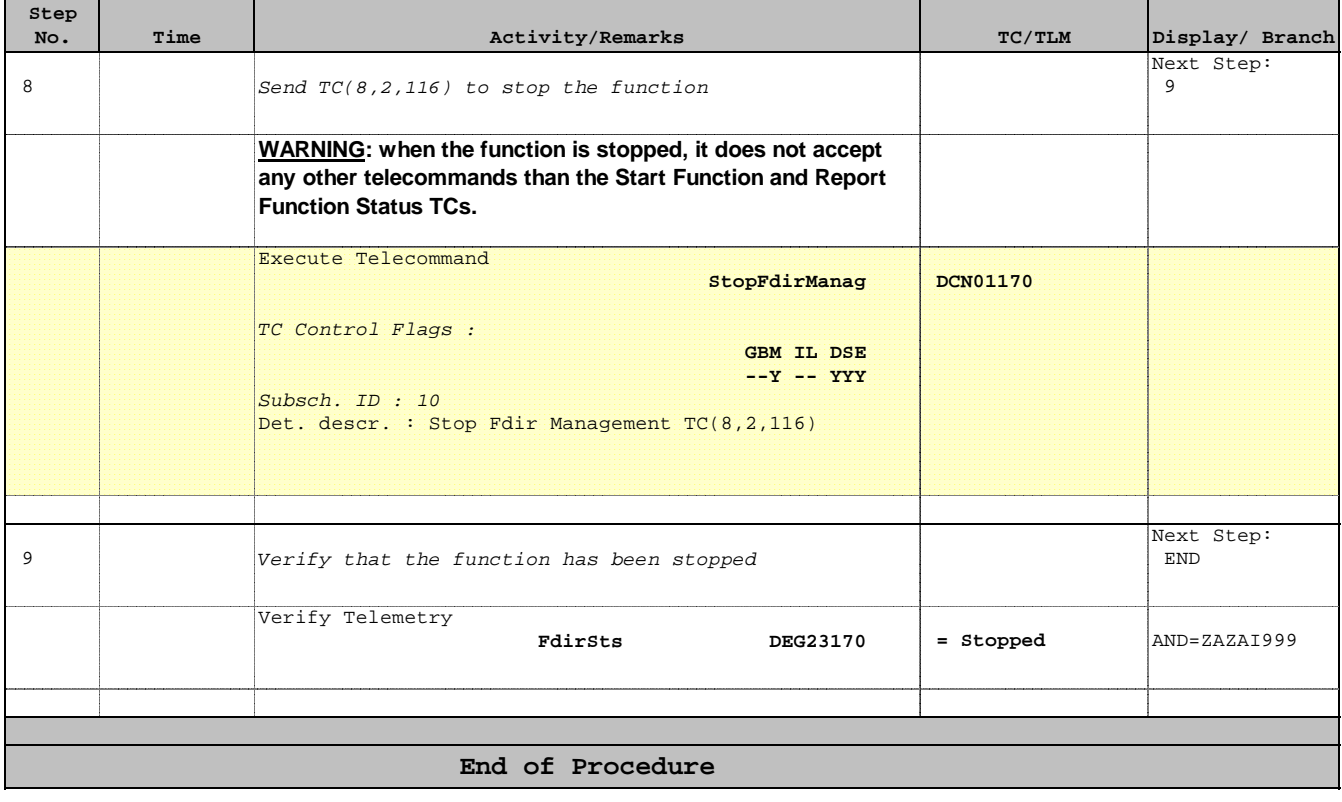